# LING 408/508: Programming for Linguists

Lecture 8

# Today's Topic

- Homework 3 graded
- Ungraded Homework 4 Review
- Homework 5
- Bash shell:
	- loops
	- positional parameters (more on)
	- globbing
	- string manipulation
		- an example, renaming files using a loop

### Upgraded Homework Review 4

• Modify the shell script so it computes BMI (without using bc) and prints to two decimal places

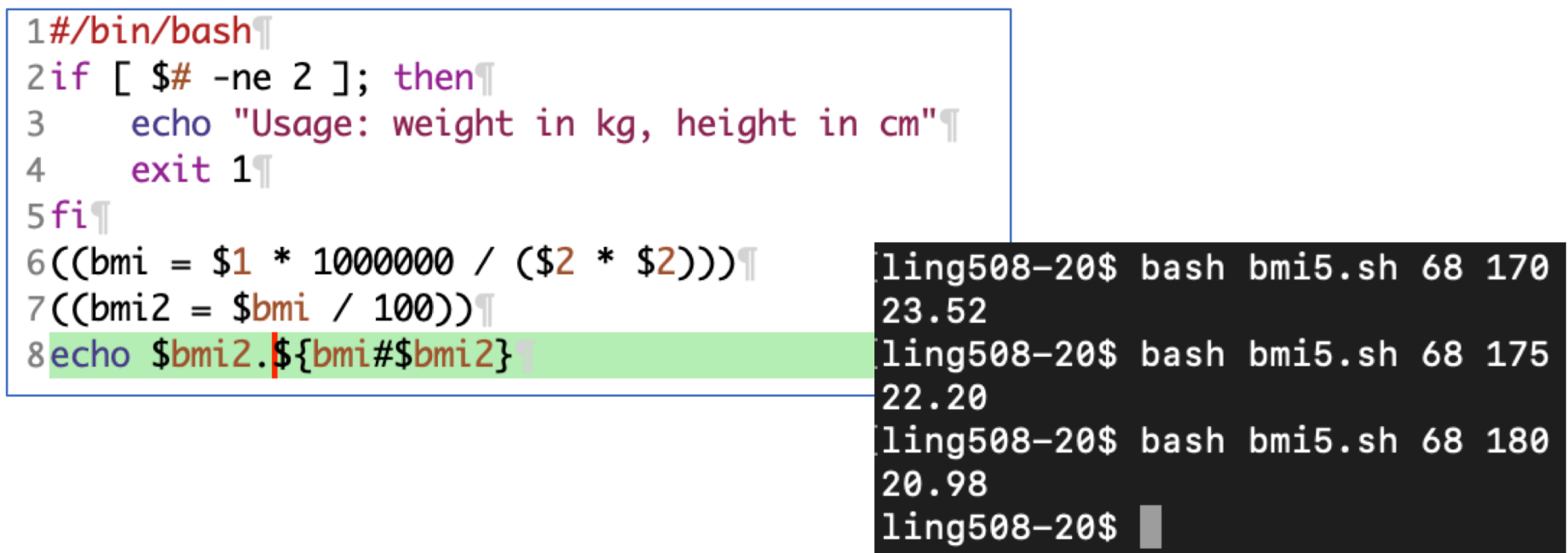

#### Upgraded Homework Review 4

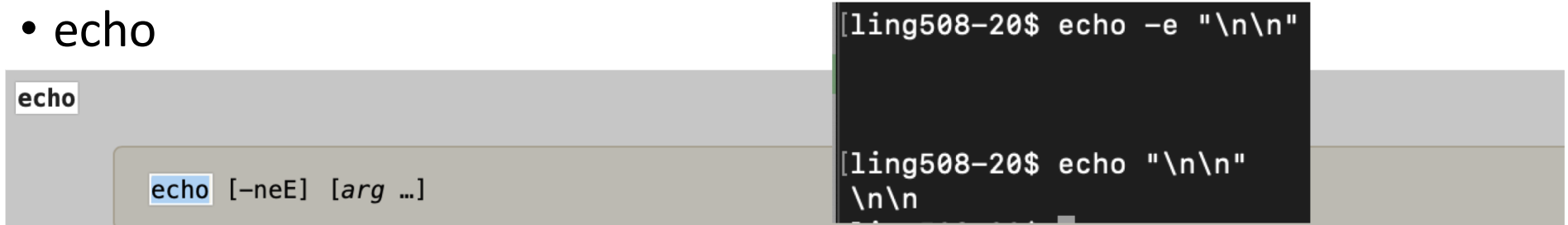

Output the *args*, separated by spaces, terminated with a newline. The return status is 0 unless a write error occurs. If -n is specified, the trailing newline is suppressed. If the -e option is given, interpretation of the following backslash-escaped characters is enabled. The -E option disables the interpretation of these escape characters, even on systems where they are interpreted by default. The xpg\_echo shell option may be used to dynamically determine whether or not echo expands these escape characters by default. echo does not interpret -- to mean the end of options.

#### Homework 5

- Modify the BMI calculator to:
	- 1. accept either command line arguments or read from the terminal if they're missing
	- 2. print the weight status message according to the following table:
	- 3. modify the calculator to accept input in both metric and traditional units
- make sure you supply examples of your program working!

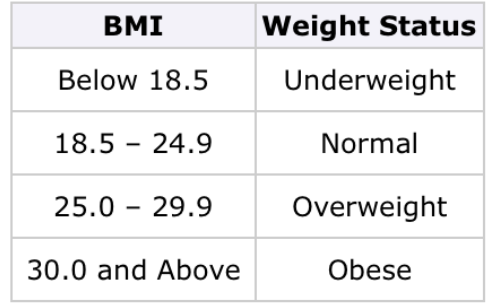

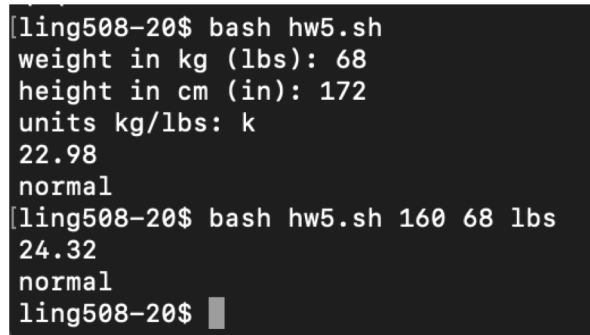

#### Homework 5

#### • Instructions:

- email me
- submit everything in one PDF file!
- subject of email: 408/508 Homework 5 your name
- cite any discussion or source
- due date: next Monday by midnight

#### loops

- For-loop:
	- for VAR [in LIST]; do ...; done
- Example:
	- create backup copies of files

touch f1.jpg f2.jpg f3.jpg Brace expansion: touch  $f{1,2,3}$ .jpg

- (let's create a few empty .jpg files first using  $touch$ )
- for i in \*.jpg; do echo \$i ; done
- for i in \*.jpg; do cp \$i \$i.orig ; done

```
sandiway@sandiway-VirtualBox:~$ touch f1.jpg f2.jpg f3.jpg
sandiway@sandiway-VirtualBox:~$ for i in *.jpg
> do echo $i
> done
f1.jpq
f2.jpgf3.jpgsandiway@sandiway-VirtualBox:~$ for i in *.jpg; do echo $i; done
```
#### loops

- while-loop:
	- while COND; do …; done
	- break

(*out of while-loop*)

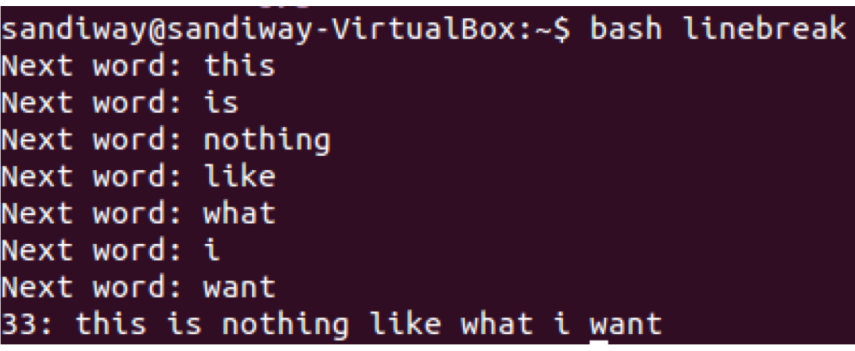

 $\blacksquare$  until COND; do ...; done  $\vert$  exit 0

```
#!/bin/bash
line=""
while true
do
    read -p "Next word: " word
    line="$line $word"
    if [ ${#line} -gt 30 ]
     then break
    fi
done
echo ${#line}:$line
             ${#var} length of string
             stored in var
```
#### Positional Parameters

- command line to script (or function):
	- \$0, \$1, etc.
	- \$# number of parameters passed
	- $\zeta^*$  all parameters as a single word
	- $\sin \theta$  each parameter is a quoted string
	- shift **removes one parameter (use with \$#)**
	- (quoted variables below just in case there are spaces in the values)

```
for arg in "$*"
do
  echo $arg
done
```

```
for arg in "$@"
do
  echo $arg
done
```
#### Positional Parameters

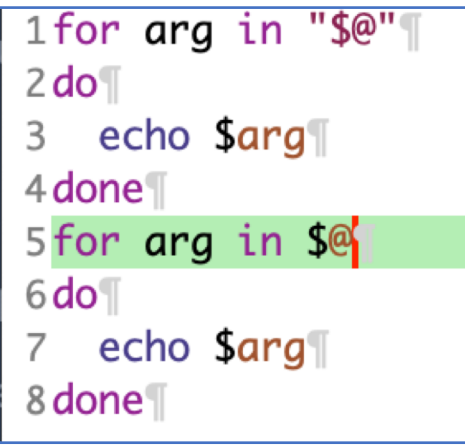

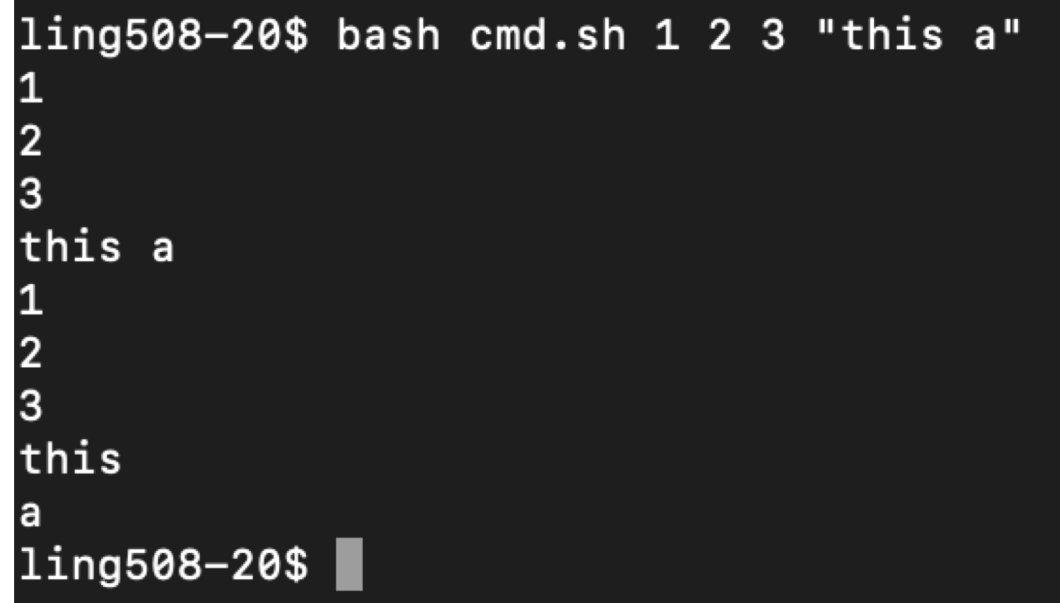

#### Example

• Sum all numbers supplied on command line

```
• (sum.sh)
  #!/bin/bash
  sum=0
  while [ $# -ne 0 ]
  do
       ((sum=sum+$1))shift
  done
  echo $sum
  exit 0
```

```
bash sum.sh 1 2 3 4 5
15
bash sum.sh 1 2
3
bash sum.sh 1
1
bash sum.sh
\boldsymbol{\varnothing}
```
### Expansion

- Arithmetic expansion:
	- \$(( … expression ..))
		- $x=$($(\$x+1))$

#### • Pathname expansion (aka *globbing*):

- similar (but not the same) as regular expressions
	- \* (*wild card string*)
	- ? (*wild card character*)
	- [ab] (*a or b*)
	- [^ab] (*not* (*a or b*))

Use command ls in conjunction with globbing

- (curly) Brace expansion:
	- mkdir ~/class/examples/{ex1,ex2}
	- echo  $x\{1, 2, 3, 4\}$

### String manipulation

- String length:
	- \${#var}
- Substring:
	-
	- \${string:position:length}
- Delete prefix:
	- \${string#substring} shortest match
	- \${string##substring} longest match
- Delete suffix:
	- \${string%substring} shortest match
	- \${string%%substring} longest match
- Substring substitution:
	- $$ \frac{1}{2}$  s{string/substring/replacement} replace first match
	- $$ \frac{1}{2}$  s  $$ \frac{1}{2}$  replace all matches
- Prefix substitution: \${string/#substring/replacement}
- Suffix substitution: \${string/%substring/replacement}

•  $\frac{1}{2}$  \${string:position} starting at position (0,1,2...), (-N) from the end

units=\${3:0:1}

cp \$file \${file%.\*}.bak

#### File extension renaming

```
Shell script:
  #!/bin/bash
  if [ $# -ne 2 ]; then
  echo "usage: ext1 ext2"
  exit 1
  fi
  for filename in *.$1
  # Traverse list of files ending with 1st argument.
  do
    mv "$filename" "${filename%$1}$2"
  done
  exit 0
                                       create a subdirectory
                                       with some .JPG files
                                       sh ../rename_ext.sh JPG jpg
                            Delete suffix: ${string%substring}
```
## File renaming

• Example:

Substring substitution: \${string/substring/replacement}

- append a suffix -1 to all jpg files
- for f in  $*$ .jpg; do mv \$f \${f/./-1.}; done
- Levels of quoting:

```
$ echo text \sim/*.txt {a,b} $(echo~foo) $((2+2)) $USERtext /home/me/ls-output.txt a b foo 4 me
$ echo "text ~/*.txt {a,b} $(echo foo) $((2+2)) $USER"
text \sim/*.txt \{a,b\} foo 4 me
$echo 'text \sim/*.txt {a,b} $(echo foo) $((2+2)) $USER'text ~/*.txt {a,b} $(echo foo) $((2+2)) $USER
```
http://linuxcommand.org